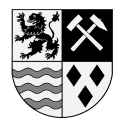

Landkreis Mittelsachsen Landratsamt

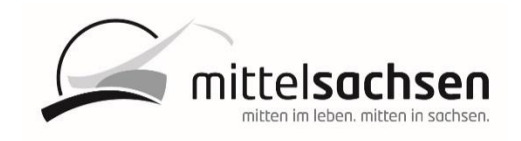

Landratsamt Mittelsachsen Lebensmittelüberwachungs- und Veterinäramt Frauensteiner Straße 43 E-Ma[il lueva@landkreis-mittelsachsen.de](mailto:lueva@landkreis-mittelsachsen.de) 09599 Freiberg

Telefon: 03731 799-6234 Telefax: 03731 799-6488

## **Antrag auf Erteilung einer Ermächtigung für Tätigkeiten nach Verordnung (EU) Nr. 576/2013**

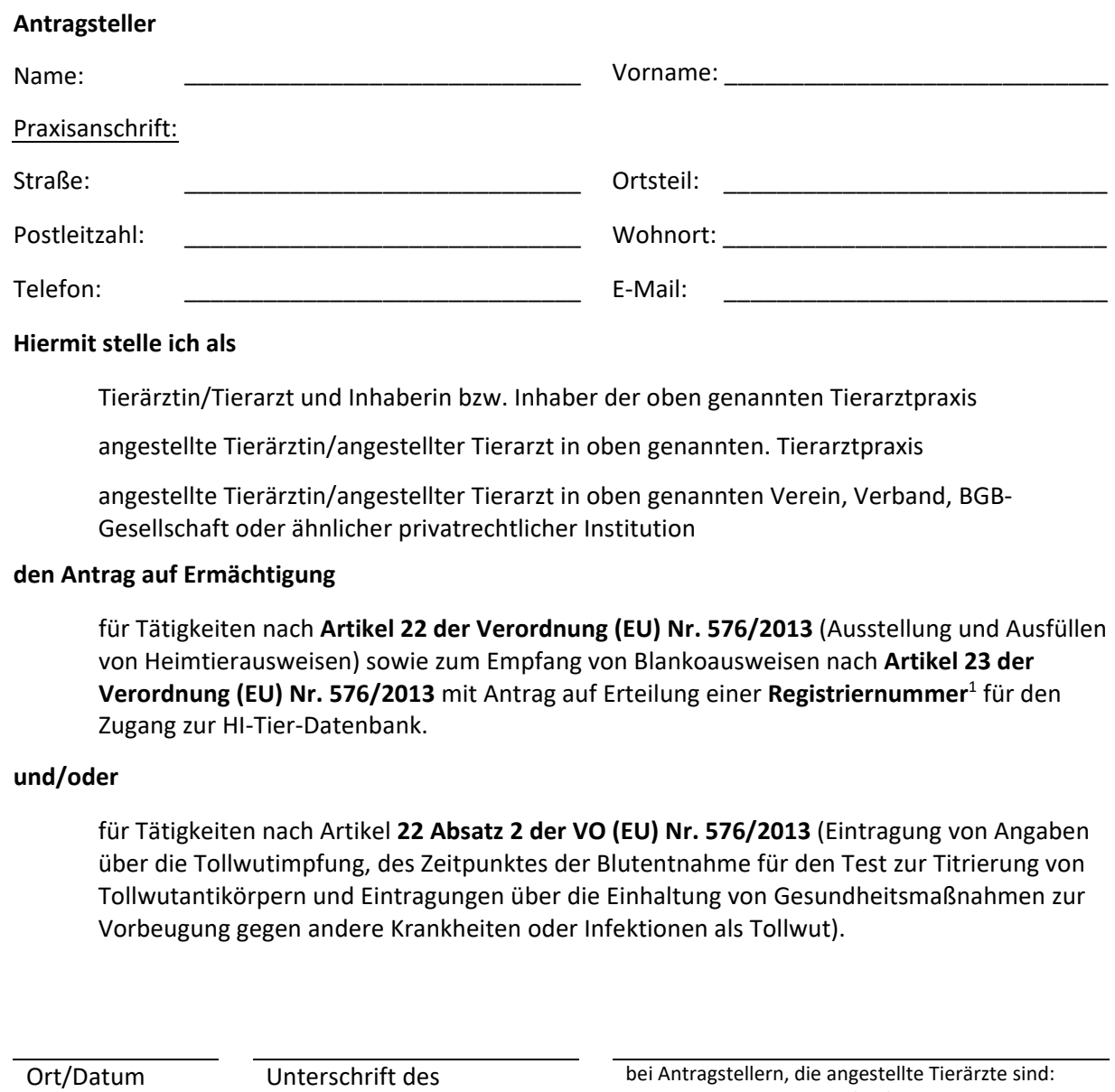

Antragstellers

zur Kenntnis genommen durch Praxisinhaber/sonstiger Vorsitzender

 $^1$ gilt für den Fall, dass der Antragsteller bereits eine Registriernummer besitzt, als Antrag auf Zuordnung des neuen Betriebstyps 754 ("ermächtigter Tierarzt zur Heimtierpassausgabe")